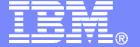

## **IBM Software**

# IBM Operations Manager for z/VM

Tracy Dean, IBM tld1@us.ibm.com
December 2007

© 2007 IBM Corporation

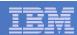

# Important Disclaimer

- THE INFORMATION CONTAINED IN THIS PRESENTATION IS PROVIDED FOR INFORMATIONAL PURPOSES ONLY.
- WHILE EFFORTS WERE MADE TO VERIFY THE COMPLETENESS AND ACCURACY OF THE INFORMATION CONTAINED IN THIS PRESENTATION, IT IS PROVIDED "AS IS", WITHOUT WARRANTY OF ANY KIND, EXPRESS OR IMPLIED.
- IN ADDITION, THIS INFORMATION IS BASED ON IBM'S CURRENT PRODUCT PLANS AND STRATEGY, WHICH ARE SUBJECT TO CHANGE BY IBM WITHOUT NOTICE.
- IBM SHALL NOT BE RESPONSIBLE FOR ANY DAMAGES ARISING OUT OF THE USE OF, OR OTHERWISE RELATED TO, THIS PRESENTATION OR ANY OTHER DOCUMENTATION.
- NOTHING CONTAINED IN THIS PRESENTATION IS INTENDED TO, OR SHALL HAVE THE EFFECT OF:
  - CREATING ANY WARRANTY OR REPRESENTATION FROM IBM (OR ITS AFFILIATES OR ITS OR THEIR SUPPLIERS AND/OR LICENSORS); OR
  - ALTERING THE TERMS AND CONDITIONS OF THE APPLICABLE LICENSE AGREEMENT GOVERNING THE USE OF IBM SOFTWARE.

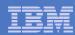

# Agenda

- Overview
- Features and functions
- Product architecture
- Demo
- Summary

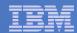

# Operations Manager for z/VM

#### ➤ Increase productivity

- Authorized users view and interact with monitored virtual machines without logging onto them
- Multiple users view/interact with a virtual machine simultaneously

- Improve system availability
  - ➤ Monitor virtual machines and processes
  - ➤ Take automated actions based on console messages
  - > Reduce problems due to operator error

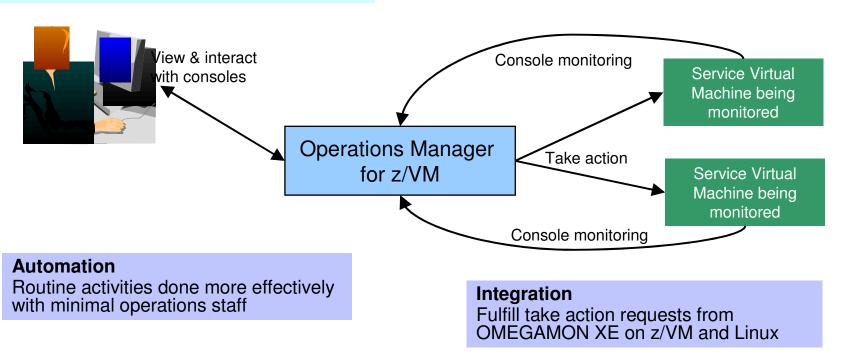

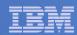

## Features and Functions

- Monitor service machines
- View and interact with monitored consoles from authorized user IDs
- Schedule events/actions
- Dynamic configuration
- Separation of access control

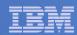

# **Monitor Service Machines**

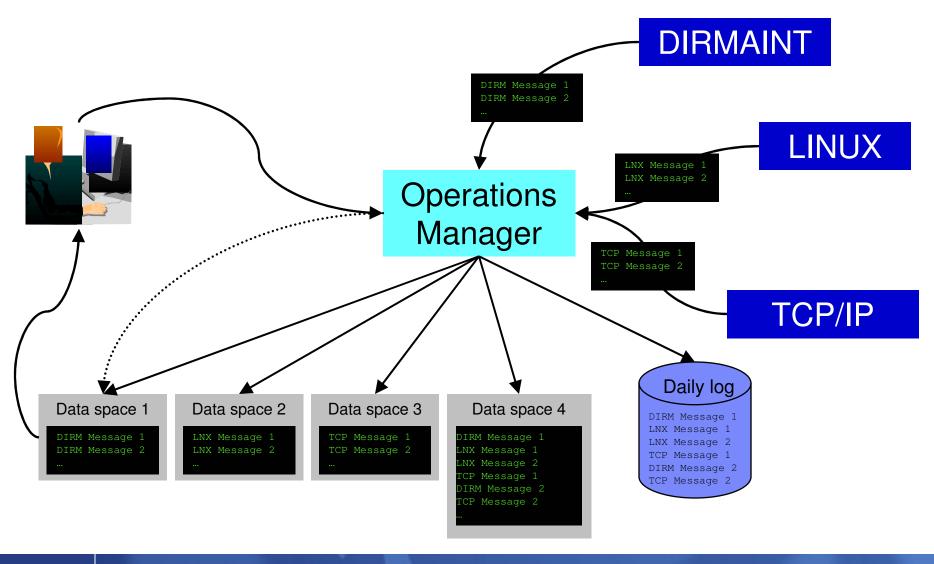

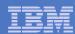

# **Monitor Service Machines**

#### Define rules to

- Scan console messages for text matching
  - Includes column, wildcard, and exclusion support
- Take actions based on matches

## Multiple rules can apply to one message

- Rules processed in order of definition in the configuration file
- FINAL option available to indicate no additional rules should be evaluated

#### In Operations Manager configuration file:

DEFRULE NAME (CPREAD), MATCH (\*HCP\*150A\*CP\*), MCOL (001:020), ACTION (CPREAD)

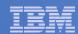

# View and Interact with Consoles

- Authorized users view a single server console or a group of server consoles
  - Multiple users can view the same console simultaneously

#### Fullscreen mode

- Scroll up and down to view and search historical data
- Auto scroll (on or off) as new output is displayed on the console
- From command line, issue commands back to the monitored console

## Rules/actions may modify the view

- Suppress messages from the console
- Hold or highlight messages with color, blinking, etc.

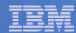

# Schedule Events and Actions

#### Define schedules

- Hourly, daily, weekly, monthly, or yearly
- Once on specified month, day, year, and time
- At regular intervals
  - Every x hours and y minutes
- Within a specified window of time
  - Specify start time
  - Specify conflicting schedules
  - Specify maximum time to defer this schedule
- Within limits
  - Restrict to specific days of the week: Monday through Sunday plus holidays
  - Restrict to certain hours of the day

### Specify the action associated with the schedule

Actions specified are the same as those for console rules

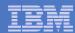

# **Access Control**

#### Users defined with access to one or more:

#### Control commands

- Manage the Operations Manager infrastructure
- Define additional service machines to execute actions.
- Authorize users
- Display status
- Issue CP and CMS commands on an Operations Manager service machine
- Define data space sizes

### Configuration commands

- Define rules, schedules, actions
- Define holidays
- Define user IDs to monitor for logoff status
- Define groups

#### Consoles

Define user access to monitored consoles

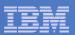

# **Operations Manager**

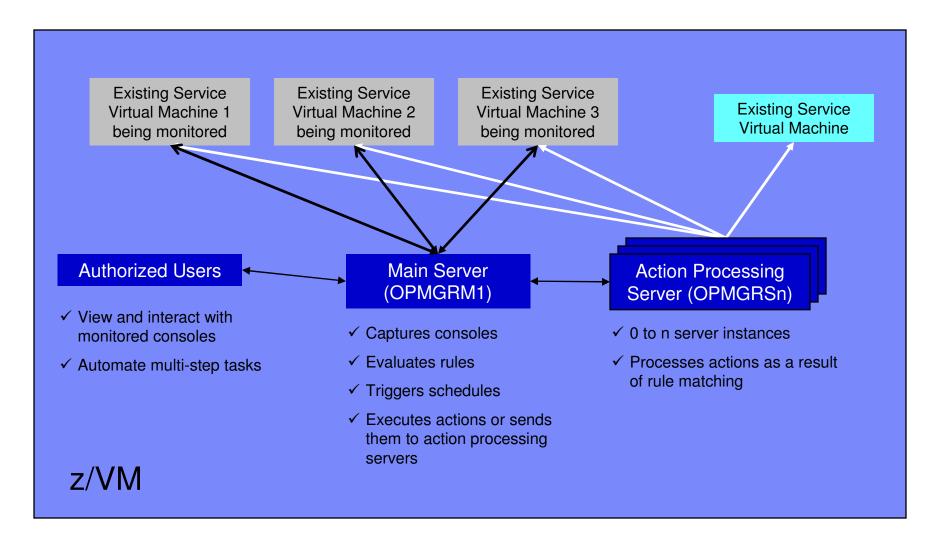

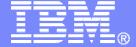

## IBM Software

# Demos

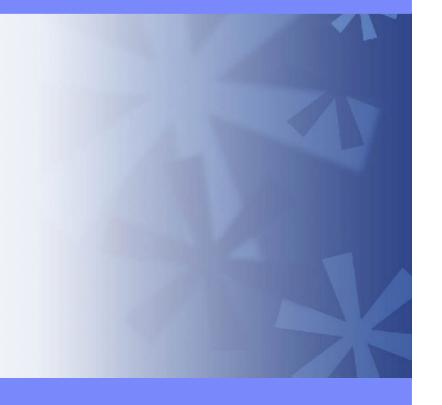

© 2007 IBM Corporation

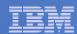

# Scheduling Image Backups of Linux Guests

## Initiated or scheduled by Operations Manager

- Schedule defined in Operations Manager to initiate backups at specific times/intervals
  - May include multiple schedules to allow quiescing/backing up one guest at a time
- Action associated with each schedule
  - Linux guest is quiesced
  - Request sent to Backup and Restore Manager to back up the specific DASD/minidisks requested
  - Operations Manager notified when the action is complete
    - Use CONFLICT function in Operations Manager schedules to ensure the backup of each Linux guest is complete before the next one is started
  - Linux guest is reactivated

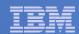

# Scheduling Image Backups of Linux Guests Scheduled by Operations Manager

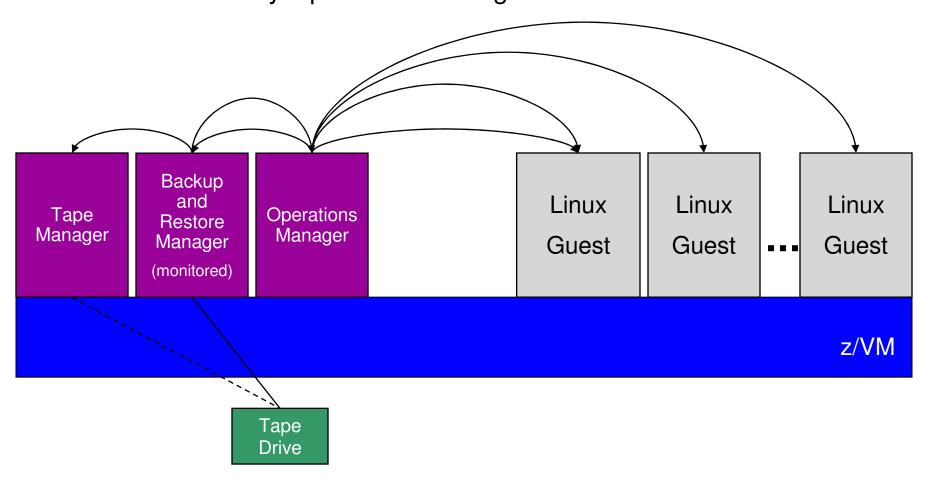

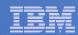

# Performing an Image Backup of a Linux Guest

# Initiated or scheduled by the guest

- Linux guest sends message/request to Operations Manager (or any console being monitored)
- Action is triggered by a rule in Operations Manager
  - Linux guest is quiesced
    - Perhaps quiescing only the application running there
  - Operations Manager sends request to Backup and Restore Manager
    - Back up the specific DASD/minidisks requested
  - Operations Manager monitors the console of the backup server
    - Receives the message when backup is complete
    - Triggers a rule to re-activate the guest and send a message to the Linux guest indicating completion

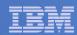

# Performing an Image Backup of a Linux Guest Initiated by the Linux Guest

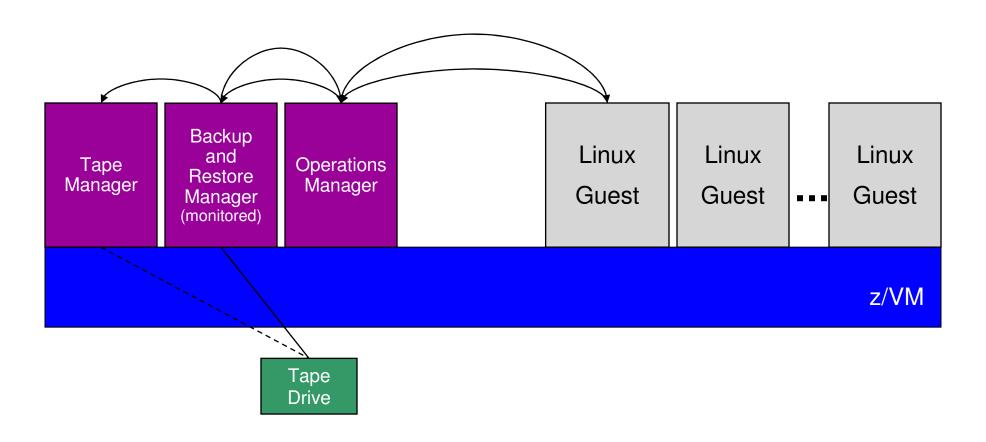

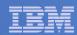

# Detecting Disk Full Conditions of Logging IDs

- Operations Manager monitors the console of a user ID that does logging
  - DIRMAINT, for example
- Disk full or early warning message triggers a rule/action in Operations Manager
  - Shut down the service machine
  - Send the log files to a service machine which automatically archives all files it receives
    - May involve Tape Manager if archiving to tape
  - Erase the log files
  - Restart the service machine

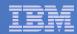

# Detecting Disk Full Conditions of Logging IDs

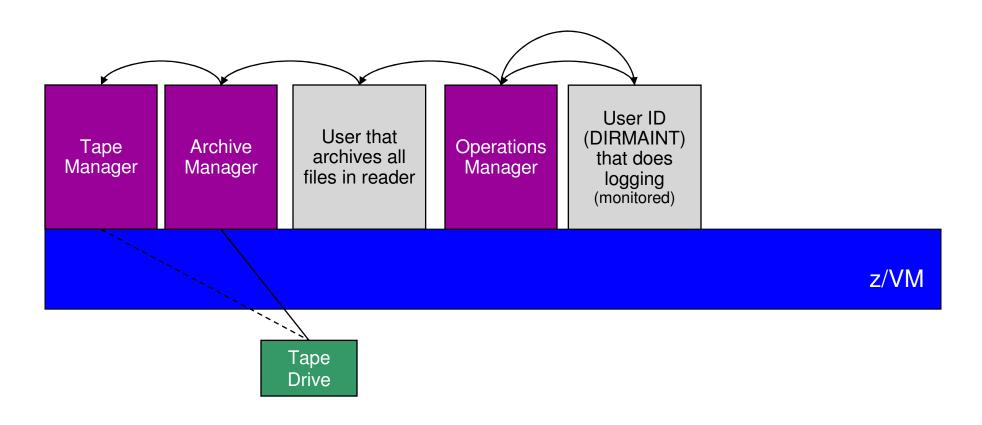

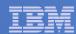

# Summary

# Use Operations Manager to

- Automate daily operations
- Prevent problems rather than react to them
- Automate reactions to problems when they can't be prevented
- Improve problem determination procedures
- Increase programmer and operator productivity

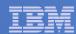

# Reference Information

## Product Web site

- http://www.ibm.com/software/stormgmt/zvm/
  - Publications
  - Pre-requisites
  - Announcements
  - Support

## e-mail

Tracy Dean, tld1@us.ibm.com